# Package 'bodycompref'

July 21, 2024

Type Package

Title Reference Values for CT-Assessed Body Composition

Version 2.0.1

Maintainer J. Peter Marquardt <peter@kmarquardt.de>

Description Get z-scores, percentiles, absolute values, and percent of predicted of a reference cohort. Functionality requires installing the data packages 'adiposerefdata' and 'musclerefdata'. For more information on the underlying research, please visit our website which also includes a graphical interface. The models and underlying data are described in Marquardt JP et al.(planned publication 2025; reserved doi 10.1097/RLI.0000000000001104), ``Subcutaneous and Visceral adipose tissue Reference Values from Framingham Heart Study Thoracic and Abdominal CT'', \*Investigative Radiology\* and Tonnesen PE et al. (2023), ``Muscle Reference Values from Thoracic and Abdominal CT for Sarcopenia Assessment [column] The Framingham Heart Study'', \*Investigative Radiology\*, [<doi:10.1097/RLI.0000000000001012>](https://doi.org/10.1097/RLI.0000000000001012).

URL <https://bodycomp-metrics.mgh.harvard.edu>,

<https://github.com/p-mq/bodycompref>

**Depends**  $R (= 4.0.0)$ 

Imports assertthat, gamlss, stats, sae

License GPL  $(>= 3)$ 

Encoding UTF-8

RoxygenNote 7.3.1

Suggests testthat (>= 3.0.0), usethis, adiposerefdata, musclerefdata, knitr, rmarkdown

Config/testthat/edition 3

Additional\_repositories <https://p-mq.github.io/drat>

VignetteBuilder knitr

# NeedsCompilation no

Author J. Peter Marquardt [aut, cre] (<<https://orcid.org/0000-0002-5596-1357>>) Repository CRAN

Date/Publication 2024-07-21 10:20:01 UTC

# **Contents**

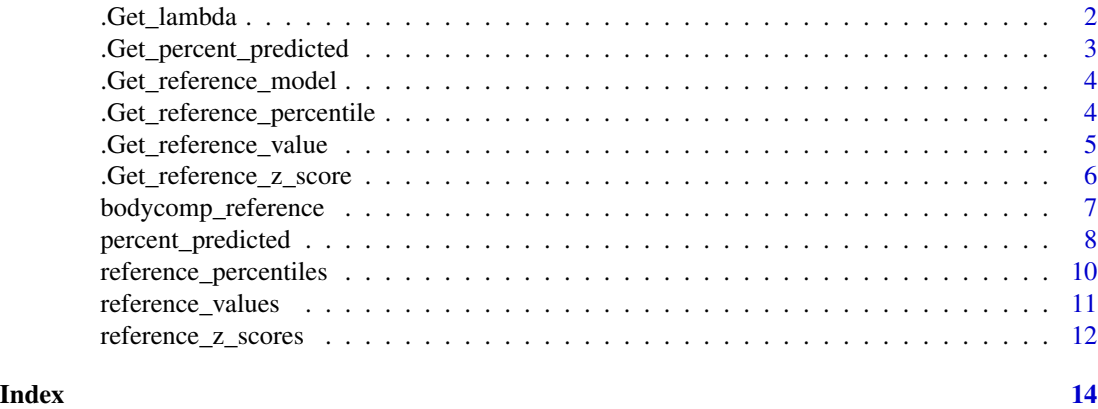

.Get\_lambda *Get the lambda used to build a model*

# Description

For each reference LMSP model, get the lambdas used before fitting

# Usage

```
.Get_lambda(metric, sex, level = NA)
```
# Arguments

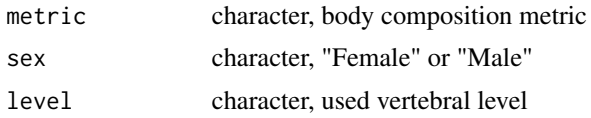

# Value

lambda (numeric, range [-2, 2], increments of 0.1)

# Author(s)

J Peter Marquardt

<span id="page-1-0"></span>

<span id="page-2-0"></span>.Get\_percent\_predicted

*Get % of expected value*

# Description

For a given constellation of metric, sex, vertebral level, and age returns the ratio of actual and expected value (percentile 50) in percent

# Usage

```
.Get_percent_predicted(
 metric,
 sex,
 level,
  age,
 measurement,
 verbose = FALSE,
 digits = \theta)
```
# Arguments

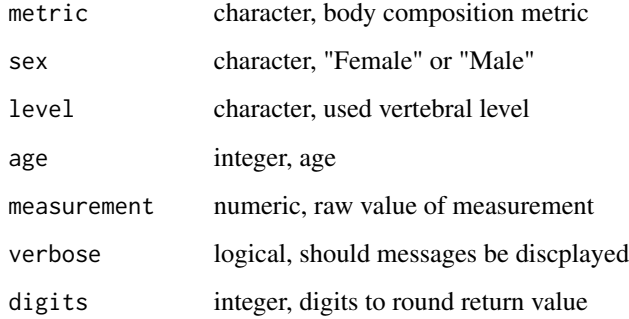

#### Value

numeric, corresponding percentile

# Author(s)

J. Peter Marquardt

<span id="page-3-0"></span>.Get\_reference\_model *Get reference models*

#### Description

For a given combination of metric, sex, and level return the appropriate LMSP model. Imports the non-CRAN packages musclerefdata and adiposerefdata

### Usage

```
.Get_reference_model(fitted_metric, sex, level)
```
# Arguments

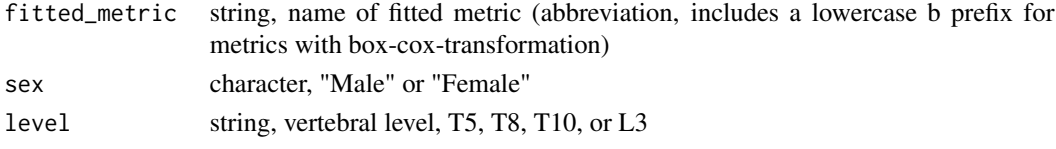

# Value

LMSP model

#### Author(s)

J.Peter Marquardt

```
.Get_reference_percentile
```
*Get percentile for a given combination of model and measurement*

# Description

For a given constellation of metric, sex, vertebral level, and age returns the corresponding percentile for a given measurement

#### Usage

```
.Get_reference_percentile(
 metric,
 sex,
 level,
 age,
 measurement,
 verbose = FALSE,
  digits = 0)
```
# <span id="page-4-0"></span>Arguments

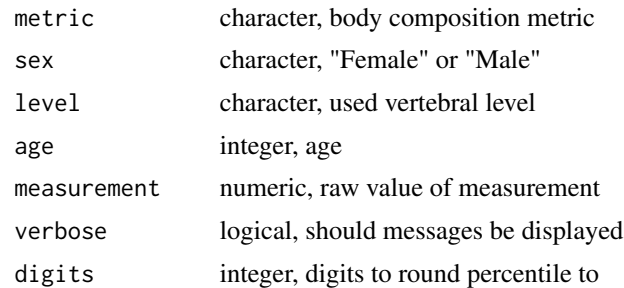

# Value

numeric, corresponding percentile

# Author(s)

J. Peter Marquardt

.Get\_reference\_value *Get reference for a given combination of model and percentile/z-score*

# Description

For a given constellation of metric, sex, vertebral level, and age returns the corresponding measurement for a given percentile/z-score

#### Usage

```
.Get_reference_value(
 metric,
 sex,
 level,
  age,
 percentile = NULL,
 z_score = NULL,
  verbose = FALSE,
 digits = 0
\mathcal{L}
```
# Arguments

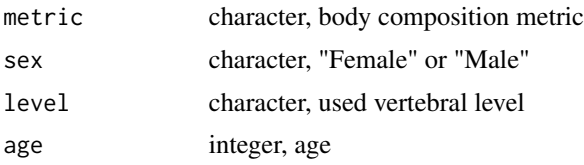

<span id="page-5-0"></span>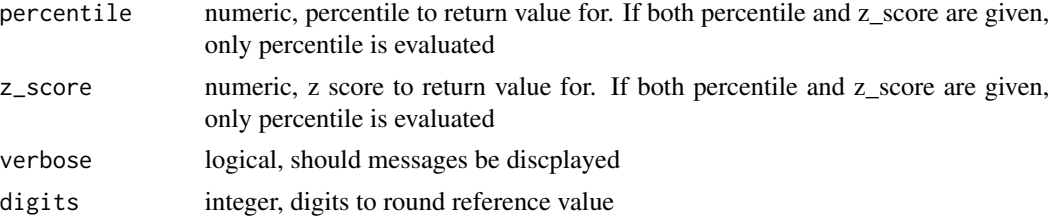

# Value

numeric, corresponding percentile

#### Author(s)

J. Peter Marquardt

.Get\_reference\_z\_score

*Get z-score for a given combination of model and measurement*

# Description

For a given constellation of metric, sex, vertebral level, and age returns the corresponding z-score for a given measurement

# Usage

```
.Get_reference_z_score(
 metric,
 sex,
 level,
 age,
 measurement,
 verbose = FALSE,
 digits = 2)
```
# Arguments

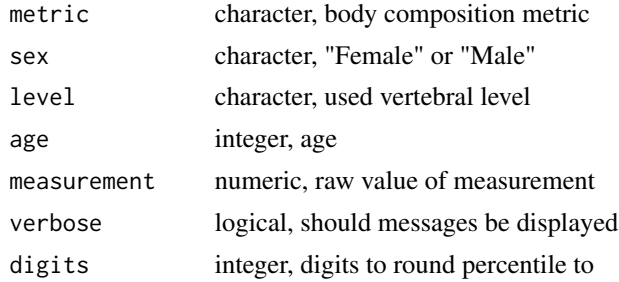

<span id="page-6-0"></span>bodycomp\_reference 7

# Value

numeric, corresponding z-score

# Author(s)

J. Peter Marquardt

bodycomp\_reference *Get body composition reference values*

# Description

For a given constellation of metric, sex, vertebral level, and age returns either - the reference percentile - the reference z-score - the reference value - the percent of predicted value

# Usage

```
bodycomp_reference(
 metric,
  sex,
  level,
  age,
  type,
 measurement = NULL,
 percentile = NULL,
  z_score = NULL,
 verbose = FALSE,
  digits = 2\mathcal{L}
```
### Arguments

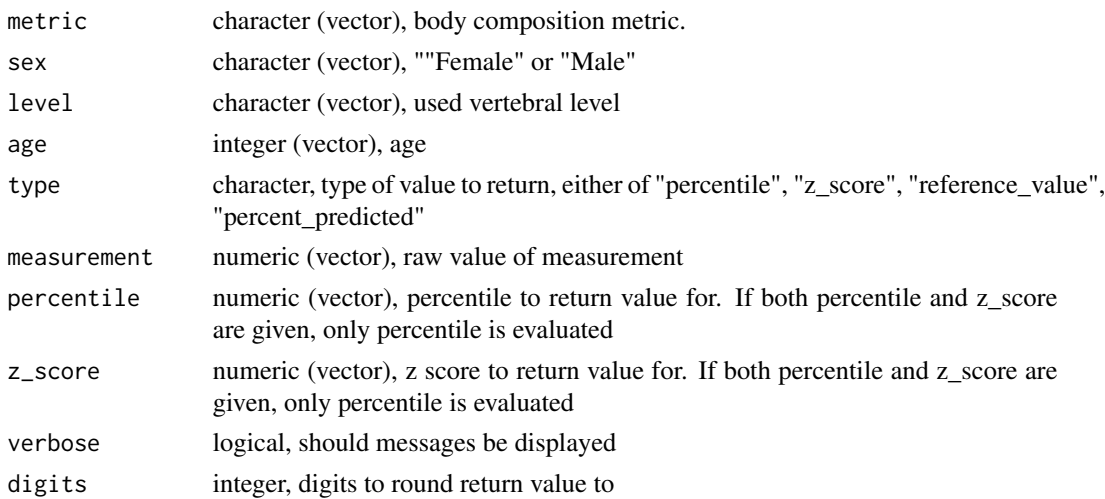

#### <span id="page-7-0"></span>Details

Reference models are available for the following metrics: - CSMA: Cross-sectional muscle area [cm²] - SMI: Skeletal Muscle Index [cm²/m²] - SMRA: Skeletal Muscle Radioattenuation [Hounsfield Units (HU)] - SMG: Skeletal Muscle Gauge [cm<sup>2 \*</sup> HU/ m<sup>2</sup>] - CSFA: Cross-sectional (subcutaneous) fat area [cm²] - SATI: Subcutaneous Adipose Tissue Index [cm²/m²] - SATRA: Subcutaneous Adipose Tissue Radioattenuation [HU] - SATG: Subcutaneous Adipose Tissue Gauge [cm² \* HU/ m²] - CSVFA: Cross-sectional Visceral Fat Area [cm²] - VATI: Visceral Adipose Tissue Index [cm²/m²] - VATRA: Visceral Adipose Tissue Radioattenuation [HU] - VATG: Visceral Adipose Tissue Gauge [cm<sup>2</sup> \* HU/ m<sup>2</sup>] - TAT: Cross-sectional Total Adipose Tissue Area [cm<sup>2</sup>] (SATA + VATA) - TATI: Total Adipose Tissue Index [cm²/m²] (SATI + VATI) - VAT\_SAT\_ratio: VAT/SAT ratio []

Measurement values must be  $>= -124$  for SATRA and VATRA,  $\le$  -1 for SATG and VATG, and  $>=$ 1 for all other metrics.

The reference values are based on LMSP models constructed from the Framingham Heart Study published in the following publications: - Marquardt JP, Tonnesen PE, Mercaldo ND, Graur A, Allaire B, Bouxsein ML, Samelson EJ, Kiel DP, Fintelmann FJ. Subcutaneous and Visceral adipose tissue Reference Values from Framingham Heart Study Thoracic and Abdominal CT. Investigative Radiology, 2024. - Tonnesen PE, Mercaldo ND, Tahir I, Dietrich ASW, Amari W, Graur A, Allaire B, Bouxsein ML, Samelson EJ, Kiel DP, Fintelmann FJ. Muscle Reference Values from Thoracic and Abdominal CT for Sarcopenia Assessment: The Framingham Heart Study. Investigative Radiology, 2023.

#### Value

numeric, corresponding percentile

#### Author(s)

J. Peter Marquardt

#### Examples

```
bodycomp_reference(metric=c("CSFA", "CSFA"), sex=c("Female","Male"),
                  level=c("T5","L3"), age=c(42,68), measurement=c(100,200),
                  type = "percentile")
```
percent\_predicted *Get % of expected value*

#### **Description**

For a given constellation of metric, sex, vertebral level, and age returns the ratio of actual and expected value (percentile 50) in percent

# percent\_predicted 9

# Usage

```
percent_predicted(
  metric,
  sex,
  level,
  age,
  measurement,
  verbose = FALSE,
  digits = \theta\mathcal{L}
```
# Arguments

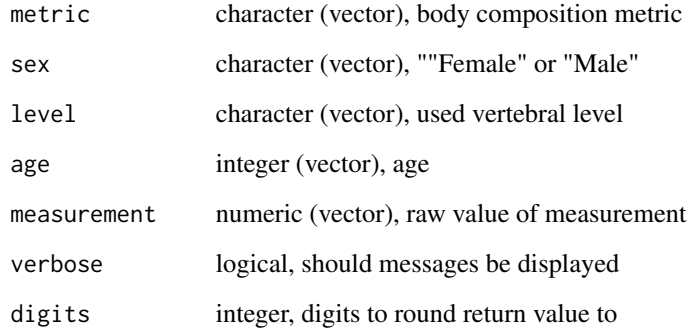

# Value

numeric, corresponding percentile

# Author(s)

J. Peter Marquardt

# See Also

[bodycomp\_reference()]

# Examples

```
percent_predicted(metric=c("CSFA", "CSFA"), sex=c("Female","Male"),
                  level=c("T5","L3"), age=c(42,68), measurement=c(100,200))
```
<span id="page-9-0"></span>reference\_percentiles *Get percentile(s) for a given combination of model and measurement*

#### Description

For a given constellation of metric, sex, vertebral level, and age returns the corresponding percentiles for a given measurement

#### Usage

```
reference_percentiles(
  metric,
  sex,
  level,
  age,
  measurement,
  verbose = FALSE,
  digits = \theta\lambda
```
#### Arguments

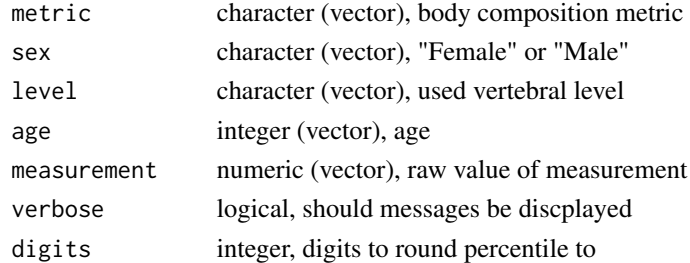

#### Value

numeric, corresponding percentile

#### Author(s)

J. Peter Marquardt

#### See Also

[bodycomp\_reference()]

#### Examples

```
reference_percentiles(metric=c("CSFA", "CSFA"), sex=c("Female","Male"),
                level=c("T5","L3"), age=c(42,68), measurement=c(50,50))
```
<span id="page-10-0"></span>

# Description

For a given constellation of metric, sex, vertebral level, and age returns the corresponding measurements to a given percentile/z-score

#### Usage

```
reference_values(
 metric,
 sex,
 level,
  age,
 percentile = NULL,
 z_score = NULL,
 verbose = FALSE,
 digits = \theta)
```
# Arguments

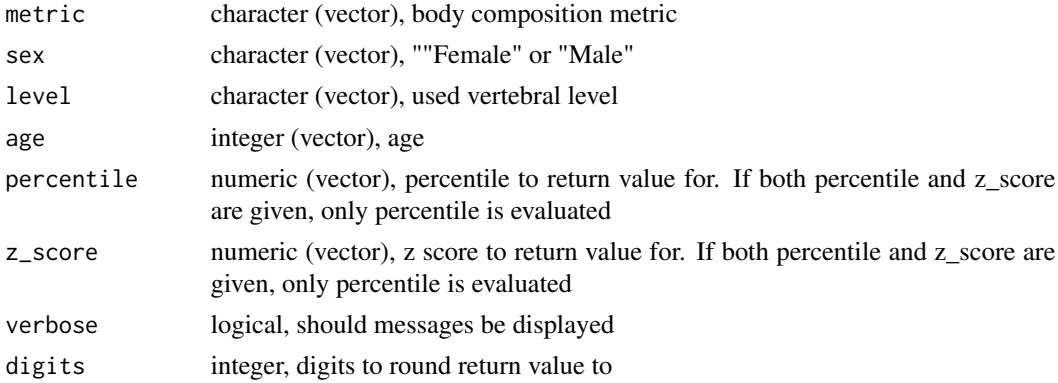

#### Value

numeric, corresponding percentile

# Author(s)

J. Peter Marquardt

# See Also

[bodycomp\_reference()]

### <span id="page-11-0"></span>Examples

```
reference_values(metric=c("CSFA", "CSFA"), sex=c("Female","Male"),
                 level=c("T5","L3"), age=c(42,68), percentile=c(50,50))
```
reference\_z\_scores *Get z-scores for a given combination of model and measurement*

# Description

For a given constellation of metric, sex, vertebral level, and age returns the corresponding z-scores for a given set of measurements

#### Usage

```
reference_z_scores(
 metric,
  sex,
  level,
  age,
 measurement,
 verbose = FALSE,
  digits = 2)
```
# Arguments

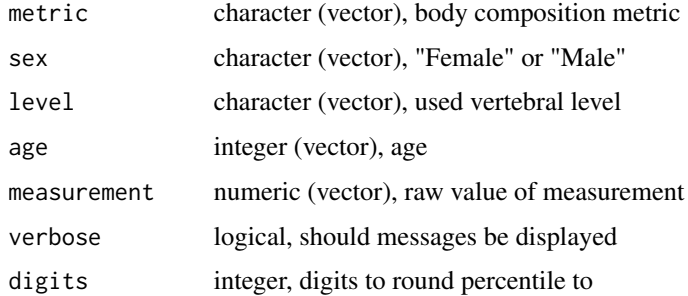

## Value

numeric, corresponding z-score

### Author(s)

J. Peter Marquardt

reference\_z\_scores 13

# See Also

[bodycomp\_reference()]

# Examples

```
reference_z_scores(metric=c("CSFA", "CSFA"), sex=c("Female","Male"),
                 level=c("T5","L3"), age=c(42,68), measurement=c(50,50))
```
# <span id="page-13-0"></span>Index

.Get\_lambda, [2](#page-1-0) .Get\_percent\_predicted, [3](#page-2-0) .Get\_reference\_model, [4](#page-3-0) .Get\_reference\_percentile, [4](#page-3-0) .Get\_reference\_value, [5](#page-4-0) .Get\_reference\_z\_score, [6](#page-5-0)

bodycomp\_reference, [7](#page-6-0)

percent\_predicted, [8](#page-7-0)

reference\_percentiles, [10](#page-9-0) reference\_values, [11](#page-10-0) reference\_z\_scores, [12](#page-11-0)